## **VARIABILI, ASSEGNAZIONE, INPUT/OUTPUT - Linguaggio C#**

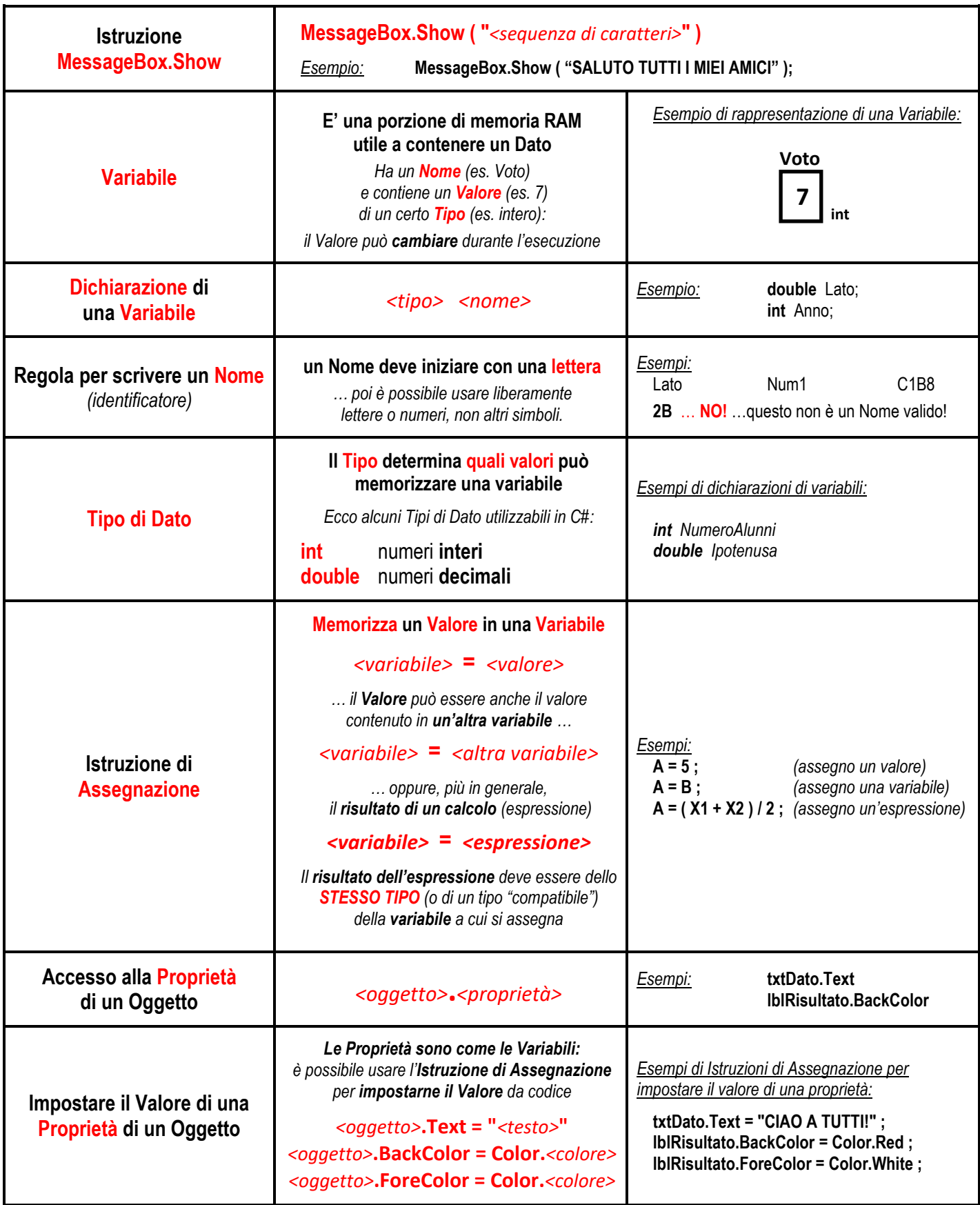

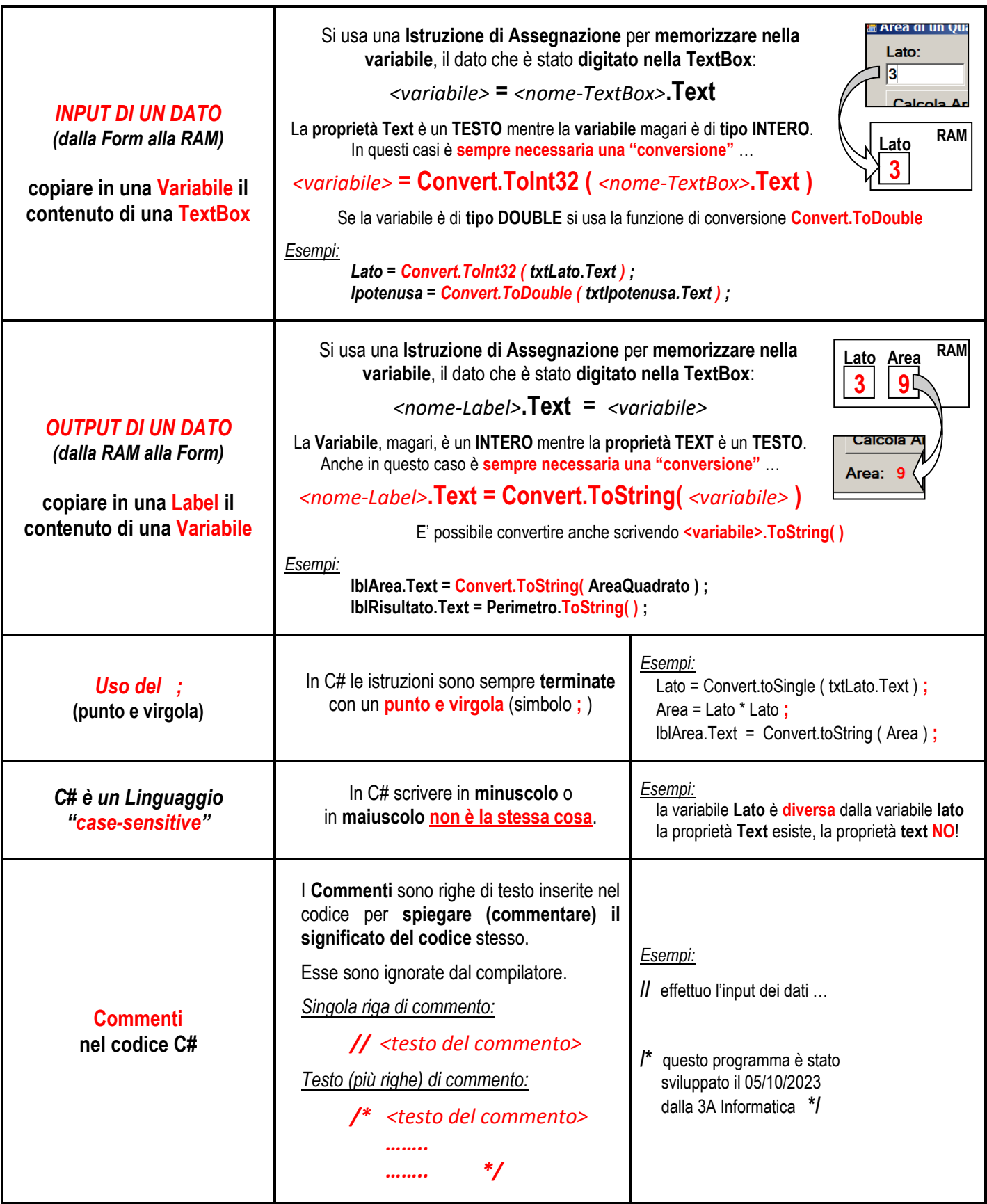